#### онный журнал -ТЕХНИЧЕСКИЙ ВЕСТНИК **МОЛОДЕЖНЫЙ Н**

Издатель ФГБОУ ВПО "МГТУ им. Н.Э. Баумана". Эл No. ФС77-51038.

**УДК 004.93; 004.5** 

# **Знакомство с дополненной реальностью**

*Лёвина А. П.,студентка Россия, 105005, г. Москва, МГТУ им. Н.Э. Баумана, кафедра «Системы обработки информации и управления»*

*Научный руководитель: Гапанюк Ю.Е., к.т.н,доцент Россия, 105005, г. Москва, МГТУ им. Н.Э. Баумана gapyu@bmstu.ru*

Для многих начало знакомства с дополненной реальностью началось с вопроса: «А что это за новые квадратные штрих-коды, которые всё чаще появляются повсеместно?» Вслед за этим вопросом начинаются поиски ответов, и рано или поздно ищущий с удивлением понимает, что эти видимые метки (а есть ещё и невидимые – к ним мы обратимся позже) есть не что иное, как в своём роде «портал», связующий реальный и виртуальный миры. Стоит только просканировать подобную метку (она называется QRкод – см. рис. 1) специальной программой на телефоне – и на экране поверх кода проступает текст со справочной информацией по предмету, на который он нанесён, либо изображение, либо ссылка. Однако подобная «справочная» функция – всего лишь

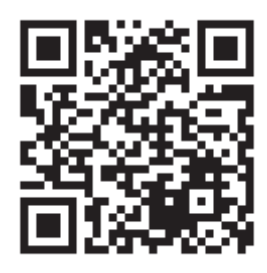

вершина айсберга тех возможностей, которые открывает дополненная реальность. Рис. 1. QR-код со ссылкой на страницу Википедии о дополненной реальности

### **Об истории явления**

Первые робкие попытки ввести не совсем, скажем так, реальные образы в окружающий человека мир появились ещё в середине 20-го века, как ни странно – в военной сфере. Тогда для пилотов были разработаны специальные шлемы со встроенным

экраном, на который выводилась важная информация: курс, по которому летит самолёт, уровень топлива и тому подобное.

Сам же термин «augmented reality» появился несколько позднее: его предложил сотрудник научного центра компании «Boeing» Том Кордал.

В 1993-2000 годах исследовательским центром ВВС США также велись активные разработки в области AR, кроме того проводились они и в Колумбийском и в Южно-Калифорнийском университетах. Тогда вся «виртуальная реальность» ограничивалась условной визуализаций имеющихся объектов со всплывающими над ними подсказками.

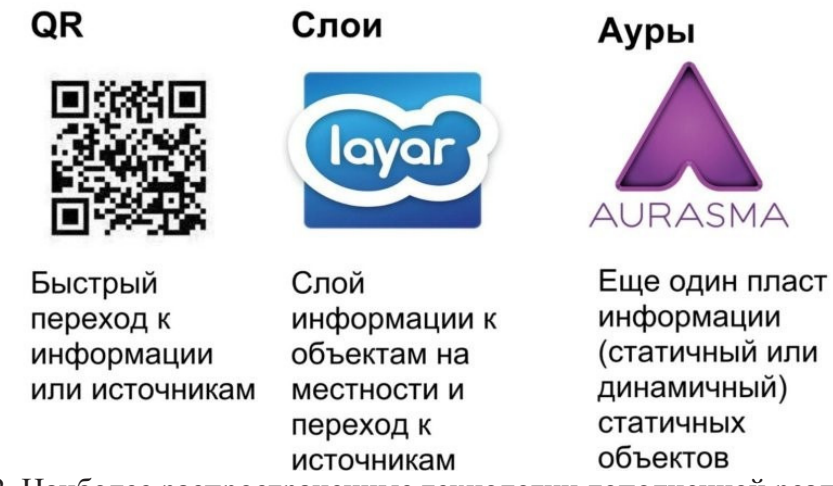

Рис. 2. Наиболее распространенные технологии дополненной реальности

Также в 90-х годах была создана целая театральная постановка, «Танцы в киберпространстве», где акробаты выполняли различные трюки в виртуальными объектами в реальном времени одновременно в обоих реальном и виртуальном пространствах.

Развитие технологии в конце 20-го – начале 21-го веков усложнялось громоздкостью необходимого для неё оборудования, и активно развиваться она стала лишь с появлением мощных портативных устройств, таких как Microsoft Tablet PC, IPad, IPhone и других.

### **Что это такое?**

Так что же есть «дополненная реальность», или, в оригинале, augmented reality (AR, с английского – **«**увеличенная реальность»)? Это явление, при котором при отображении каким-либо способом реального окружающего мира в него встраиваются виртуальные элементы. Иначе говоря – это отображение на экране вашего гаджета не только того, что есть здесь и сейчас на самом деле, но и некоторых дополнительных данных, которые здесь и сейчас НЕ присутствуют – уже упомянутые выше текстовые данные, изображения, возможно даже звуки, видео и 3D модели.

Само собой, не каждый аппарат может проецировать на окружение дополнительную реальность. На самом деле, это довольно-таки требовательная технология, в которой ведущую роль играют встроенные сенсоры: гироскоп, акселерометр, GPS и прочее. И, кстати, обязательно наличие подключения к интернету.

Неудивительно, почему наибольшее распространение AR можно наблюдать на приложениях под Android (под который, к тому же, они прекрасно пишутся).

#### Дополненная реальность в нашей жизни

Возникает логичный вопрос: а к чему такие сложности? Ну, помимо простого развлечения (кстати, в сфере развлечений данная технология также работает достаточно разносторонне).

Вернёмся к OR-кодам - самому простому проявлению AR -, которые ныне можно часто встретить на рекламных брошюрах и плакатах, домах... да мало ли где ещё!

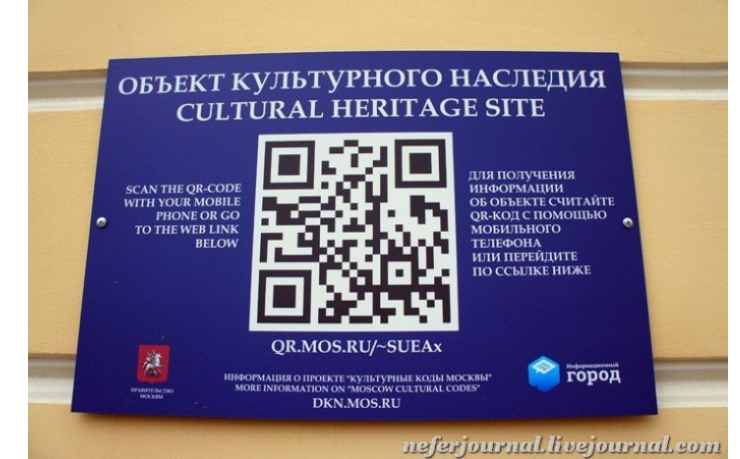

Рис. 3. QR-код на здании Департамента Культурного Наследия Москвы

Так вот, эти метки в большинстве подобных случаев служат как раз в качестве носителя справочной информации, тщательно зашифрованной в хитром узоре чёрных и белых точек и линий. Сканируя такой код с рекламного плаката, можно обнаружить ссылку на сайт производителя; шифр на стене старинного дома может содержать информацию о нём и его владельце, которая в обычном воплощении заняла бы солидную табличку. Кстати, именно такое применение наиболее распространено в настоящее время. И связано оно с так называемым «музейным бумом» - взрывом интереса граждан к частности - культурному. Потому QR-коды, несущие активному досугу,  $\, {\bf B}$ дополнительную интересную информацию, сейчас можно встретить во многих музеях, галереях и выставках.

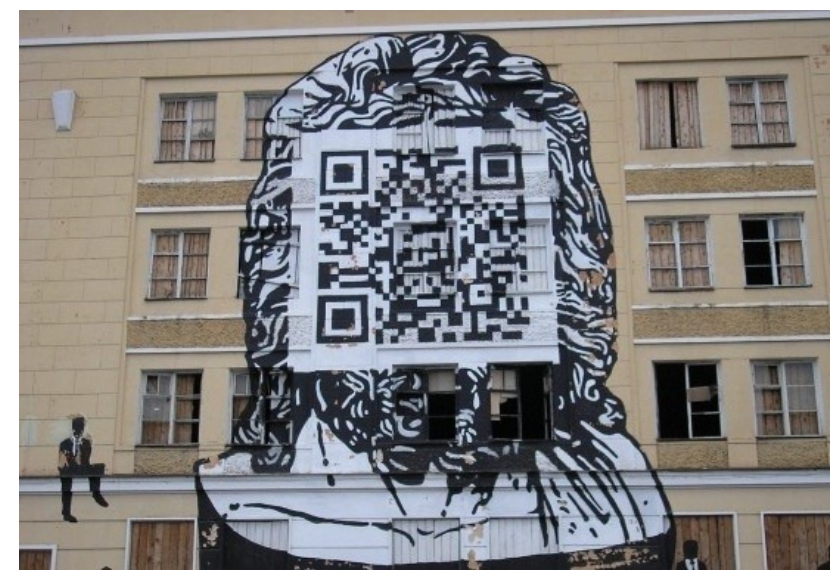

Рис. 4. QR-код на здании Омского областного музея изобразительных искусств имени Врубеля

Но почему QR-коды пришли занять место привычных нам табличек с описаниями? Дело в так называемом новом интерактивном принципе взаимодействия с посетителем, при котором он может, благодаря мультимедийным эффектам, не только узнать новое, но и прочувствовать атмосферу, погрузиться в неё путём прямого взаимодействия, включения воображения и ассоциативного мышления.

Но дополненная реальность используется не только для того, чтобы рассказать о чём-то – рекламный бизнес уже взял в оборот данную технологию, чтобы что-то «показать». Самым простым игривым примером может послужить рекламный плакат, на котором почти всё тело модели закрыто квадратом QR-кода, и лишь после сканирования его мобильным устройством открывается вся фотография девушки в одежде от известной фирмы.

Но куда более интересны результаты совместной работы многих крупных компаний и нидерландской фирмой Layar. Layar разрабатывает универсальную платформу для создания этаких слоев дополненной реальности для разных стран. Что примечательно, подобные «слои» работают по принципу QR-кода – но самой видимой метки на них нет: в её качестве выступает как раз видимый элемент окружающей действительности, например, дом, при наведении программы «Layer» на который выводится информация о том, какие в нём сдаются квартиры.

Другое применение такой технологии (правда, с другим браузером дополнительной реальности, именуемым «Junaio») – которое может оказаться весьма полезным в путешествиях – это возможность увидеть информацию с меток находящихся поблизости

объектов (достопримечательностей, закусочных, да мало ли чего ещё!) просто осмотрев улицу вокруг себя через экран телефона или планшета с запушенным на нём браузером (см. рис. 5). Информация передаётся с помощью «домашнего канала» и показывает даже ту информацию, связанная с которой метка не попадает в «область видимости» гаджета (но находится в определённом радиусе).

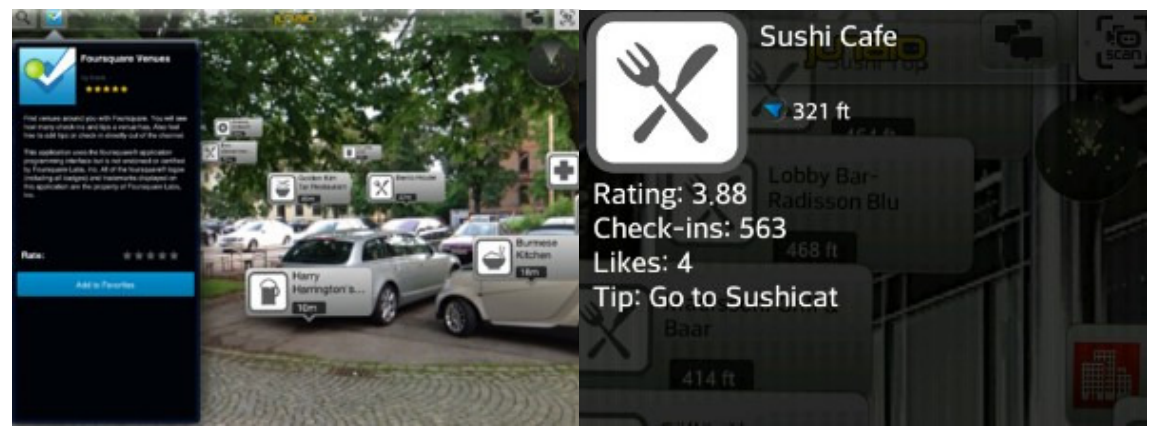

Рис. 5. Вид на улицу через призму браузера Junaio

К слову, уже упомянув о Junaio, нельзя пройти мимо других любопытных качеств и особенностей этого браузера, благодаря которым он считается самым продвинутым браузером дополненной реальности и прекрасно подходит для первого ознакомления с этой технологией.

Junaio оперирует каналами (которые может создать и обычный пользователь), служащими аналогом веб-страниц обычного браузера. В принципе канал – это уже подготовленный контекст, привязанный к определённому изображению или к геолокации. Помимо домашнего канала, весьма распространены среди туристов и такие, как Webcams (связывающийся с ближайшими вебкамерами) и Википедия (выдаёт информацию о ближайших районах).

Помимо информации об окружающих объектах, некоторые каналы Junaio предоставляют доступ к простым играм (преимущественно «стрелялкам»), викторинам и научно-популярным материалам.

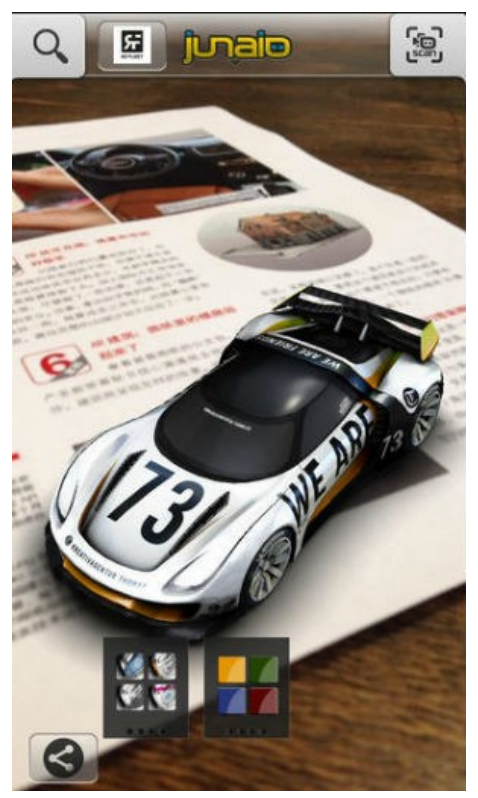

Рис. 6. 3D-модель, которую вполне можно вращать вокруг своей оси вместе с журналом

Было бы странно, если индустрия развлечений не смогла развернуться на том поле деятельности, которое для неё представляет технология дополненной реальности. Вот перед вами разворот спортивного журнала, а наведи на него сканер – и увидишь миниатюрную модель спортивного автомобиля в объёме, который, кажется, можно взять рукой и поставить на полку (см. рис. 6). Кстати, вернувшись на минуту к музейновыставочной отрасли можно без труда представить, как, например, в палеонтологическом музее можно реконструировать не скелет тираннозавра, а его самого, да ещё и в полный рост…

Впрочем, 3D-картинками, различимыми через двуцветные очки (или даже без оных) уже никого не удивишь, но… если эти картинки к тому же ещё и начинают двигаться? Разработчики дополненной реальности добрались уже и до этого. Например, в журнале «Playboy» можно просканировать обычный квадрат QR-кода – и на его месте тут же появится девушка, тут же начинающая танцевать для вас.

#### **Технология AR**

Технологические возможности дополненной реальности условно можно разделить на четыре группы:

- построение виртуальных объектов в реальных декорациях;

Молодежный научно-технический вестник ФС77-51038

- браузер дополненной реальности;
- распознавание лиц;
- дистанционное управление жестами.

Рассмотрим поближе все эти возможности и сам принцип работы AR.

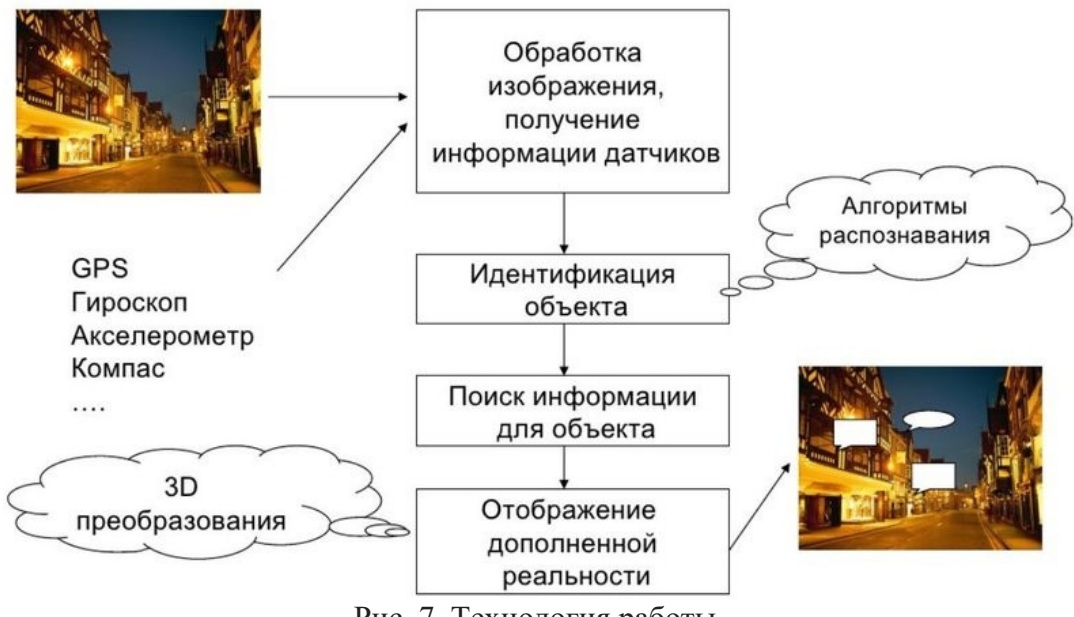

Рис. 7. Технология работы

Для построения виртуальных объектов - пожалуй, наиболее зрелищной опции дополненной реальности - требуются лишь камера и компьютер. Впрочем, чаще всего для облегчения работы камере используются и метки (есть возможность создания AR и без них - но в таком случае камере зачастую требуются особые условия, не говоря уж о том, что программирование такого процесса занимает куда больше времени). В таком случае камера распознаёт окружающее пространство (и метку) и передаёт в компьютер, который, следуя заложенному алгоритму, решает поместить в это пространство на определённом месте некий виртуальный объект - и выводит на экран переданное камерой изображение плюс как раз этот самый объект. Притом оперирующий меткой человек вполне может видеть на экране, как он свободно крутит и вертит этот воображаемый предмет.

Браузер дополненной реальности - это камера плюс компьютер плюс монитор у вас в телефоне/планшете. Достаточно включить его и обвести оком камеры мир вокруг себя и на мониторе высветится вся информация об окружающих вас объектах (если она, конечно, заложена в базы данных, а сами объекты обладают соответствующими метками). Браузер следует более практичным целям, что вполне логично.

Распознавание камерой лиц (иначе говоря - «фэйс трэккинг») кажется ещё одной забавой, однако применение этой возможности открывает дорогу достаточно серьёзным проектам.

Само распознавание лица для компьютера (например, по расположению глаз) пустяковая задача. Затем на полученное изображение можно, например, наложить другие (шутки ради – виртуальные усы или шляпу), или попытаться получить с имеющегося как можно больше информации. В последнем случае камера может попытаться определить возраст и пол человека (наравне с другой информацией - большое дело для спецслужб), его эмоции. Так в Каннах во время Международного Фестиваля Рекламы «Каннские Львы» был установлен «умный» автомат по продаже мороженого, не берущий денег за покупку, но угощающий желающих полакомиться за их улыбку.

Если же усложнить функции фэйс трэккинга, то вполне можно прийти к симуляции трёхмерного пространства на плоском экране монитора. В таком случае станет возможным реализация интерактивных трёхмерных сайтов, управление навигацией которых может происходит за счёт поворота головы или даже одного только движения глаз.

Идея управления интерфейсов одними только жестами, без непосредственного контакта с объектом управления, возникла ещё в восьмидесятые годы и даже была реализована – правда, для этого потребовались колоссальные объёмы аппаратуры и денег. Сейчас сделать это стало гораздо проще, камеры с такой возможностью уже находятся на прилавках и могут быть задействованы в создании сверхчувствительных бесконтактных интерфейсов - как деловых, так и сугубо развлекательных.

Все эти проявления технологии AR, как может показаться на первый взгляд, должны быть сложны в реализации. Однако, это вовсе не так.

Конечно, создать движущуюся 3D модель за полчаса новичку не удастся, но вот создать простейшую метку QR-код, при сканировании выдающий «Hello, world!» - вполне реально, точно так же как реально с помощью примитивных знаний в области программирования, нескольких дополнительных библиотек к языку или небольшой программы, созданной специально для работы со слоями, сделать из картинки «маркер» с прикреплённой к нему информацией-«аурой». Для этого потребуются программы для работы с графическими движками для flash (например, Away3D или русская Alternativa3D), 3D-редактор, несколько дополнительных специализированных под AR библиотек. Желательны так же уже имеющиеся навыки и познания в работе с этими программами, а так же языком Java.

Стоит отметить, что создание собственной метки - штрих-кода и наложение метки на уже имеющееся изображение требуют разного подхода. Маркеры как таковые могут иметь любой вид – как строгий чёрно-белый QR-код, так и яркую цветную картинку. Но в последнем случае нужно учитывать сложность изображения и то, как оно будет распознаваться - целиком или его часть. Соответственно, должны быть возможность исправления появляющихся проблем: сложностей с распознаванием, ложных срабатываний и тому подобного. Уже разработан метод SURF для создания из картинки меток, однако он далёк от оптимального и подвержен уже упомянутым сложностям.

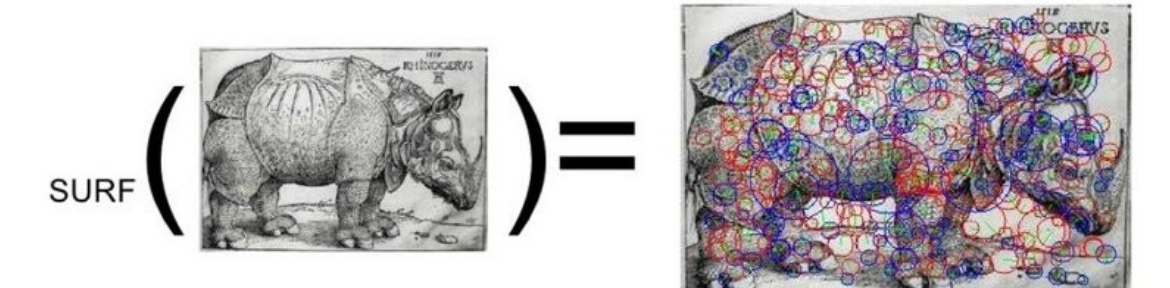

Рис. 8. Применение SURF для создания маркера AR

Наложение на картинку «ауры» имеет сложный алгоритм - однако даже тут пытливому пользователю упрощена работа: уже создано специальное приложение «Aurasma», позволяющая очень легко создавать «ауры» вокруг обычных предметов.

## В заключение

Таким образом, можно сказать, что лополненная реальность - явление хоть и новое. но уже немало распространённое; границы его применения пока весьма размыты, однако и сейчас можно проследить тенденцию к её внедрению в самые разные области нашей жизни - от развлекательно-познавательной до технически-деловой.

С другой стороны, в общении с AR есть одно серьёзное препятствие: несмотря на всю полезность уже имеющихся разработок, видеть виртуальные проекции на реальный мир могут только обладатели продвинутых гаджетов - да к тому же оснащённых необходимым программным обеспечением. Вследствие этого, дополненная реальность пока - явление, доступ к которому открыт не каждому, и в этом направлении технологии предстоит ещё расти и расти.

### **Список литературы**

- 1. «Принципы «дополненной реальности» и интерактивная реконструкция в музеях», электронный источник. Режим доступа: http://sias.ru/magazine/vypusk-6- 2013/sotsialnaya-filosofiya-i-sotsiologiya/848.html (дата обращение: 21.02.2014).
- 2. «Дополненная реальность это просто», электронный источник. Режим доступа: http://habrahabr.ru/post/144280/ (дата обращение: 21.02.2014).
- 3. «Дополненная реальность. Создание ауры», электронный источник. Режим доступа: https://edugalaxy.intel.ru/?automodule=blog&blogid=1211&showentry=4941 (дата обращение: 21.02.2014).
- 4. «Экспресс–курс по дополненной реальности», электронный источник. Режим доступа: http://www.adme.ru/shkola-reklamista/ekspress-kurs-po-dopolnennojrealnosti-redmadrobot-290555/ (дата обращение: 21.02.2014).
- 5. «Реальность, дополненная браузером Junaio», электронный источник. Режим доступа: http://www.re-store.ru/news/reviews/realnost-dopolnennaya-brauzeromjunaio/ (дата обращение: 21.02.2014).
- 6. «Применение SURF для создания маркера дополненной реальности», электронный источник. Режим доступа: http://www.pvsm.ru/obrabotka-izobrazhenij/9013 (дата обращение: 21.02.2014).
- 7. «Дополненная реальность; новости и уроки», электронный источник. Режим доступа: http://arnews.livejournal.com/443.html (дата обращение: 21.02.2014).
- 8. «Разработка дополненной реальности (Augmented Reality)», электронный источник. Режим доступа: http://artofweb.ru/services/augmented-reality/ (дата обращение: 21.02.2014).